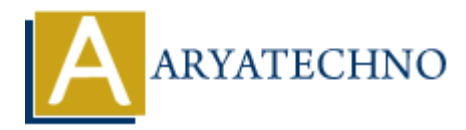

# **Understanding package management with yum or dnf**

**Topics :** Centos Server **Written on** March 05, 2024

Package management in CentOS is primarily done using the yum (Yellowdog Updater, Modified) or dnf (Dandified Yum) commands. These package managers allow users to install, remove, update, and manage software packages on their CentOS systems. Here's an overview of how to use yum or dnf for package management: Centos Server<br> **On** March 05, 2024<br>
management in CentOS is primarily done using the yum (Yellowdog Updater, Modi<br>
ddified Yum) commands. These package managers allow users to install, remove, u<br>
age software packages on t

#### **1. Updating Package Repositories:**

Before installing or updating packages, it's essential to update the package repositories to ensure you have the latest information about available packages. Use one of the following commands:

```
sudo yum update
```
or

sudo dnf update

#### **2. Installing Packages:**

To install a package, use the install option followed by the package name. For example:

sudo yum install package name

or

sudo dnf install package name

• Replace package name with the name of the package you want to install.

#### **3. Removing Packages:**

To remove a package, use the remove option followed by the package name. For example:

sudo yum remove package name

or

sudo dnf remove package name

• Replace package name with the name of the package you want to remove.

## **4. Searching for Packages:**

You can search for packages using the search option followed by a keyword. For example:

yum search keyword

or

dnf search keyword

• Replace keyword with the term you want to search for.

## **5. Listing Installed Packages:**

To list installed packages, you can use the list option. For example:

yum list installed

dnf list installed

## **6. Updating Packages:**

To update installed packages to the latest available versions, you can use the update option. For example:

sudo yum update

sudo dnf update

# **7. Additional Commands:**

Both yum and dnf offer additional commands and options for advanced package management tasks, such as package group management, dependency resolution, and system upgrade procedures. place keyword with the term you want to search for.<br> **ARTAINE TO THE SET ARRAGES:**<br>
Its installed packages, you can use the list option. For example:<br> **ARTAINE TO THE SET ARTAINE TO THE SET ARRAGES:**<br> **ARRAGES:**<br> **ARRAGES:** 

### **8. Differences Between yum and dnf:**

- dnf is the next-generation package manager and is the default in newer versions of CentOS (such as CentOS 8).
- dnf offers improved performance, dependency resolution, and additional features compared to yum.
- While yum is still available in CentOS 8, it's recommended to use dnf for package management tasks.

# © Copyright **Aryatechno**. All Rights Reserved. Written tutorials and materials by [Aryatechno](https://www.aryatechno.com/)